#### How the Kinect Works

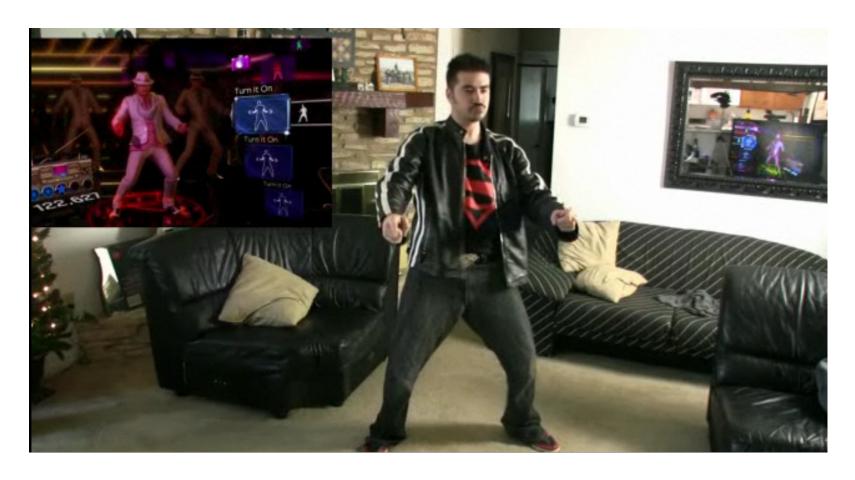

Computational Photography
Yuxiong Wang, University of Illinois

#### Kinect Device

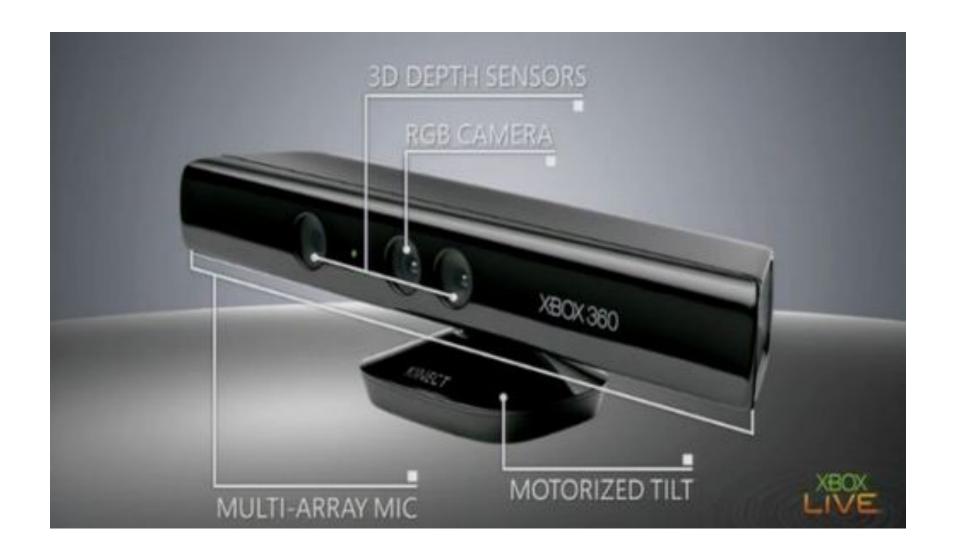

#### Kinect Device

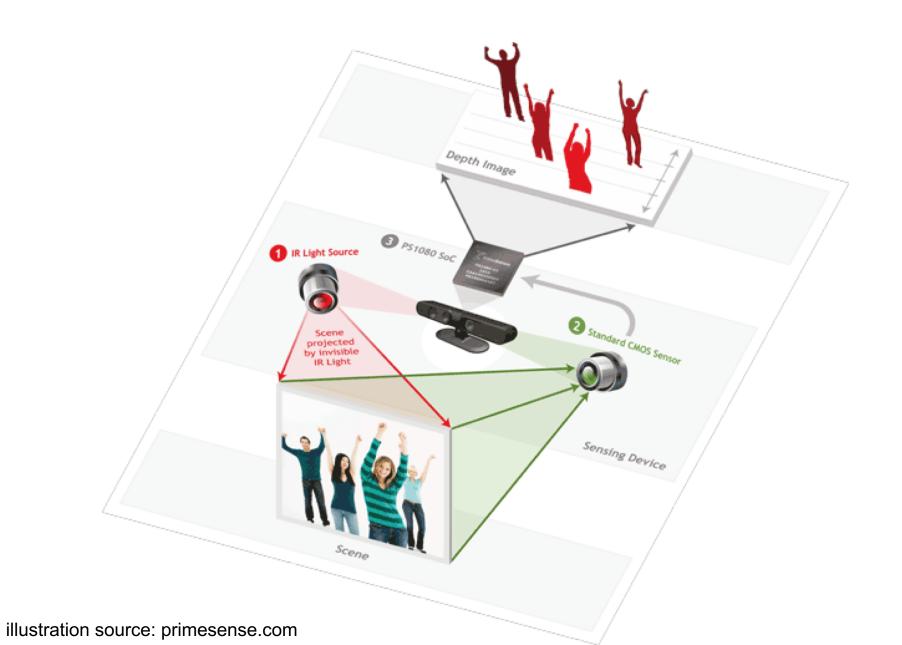

#### What the Kinect does

Get Depth Image

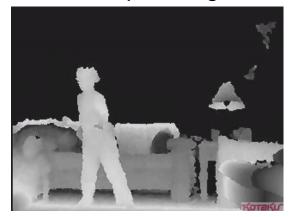

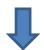

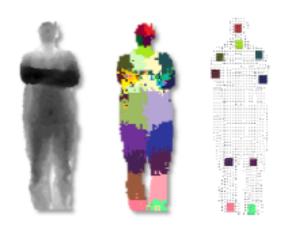

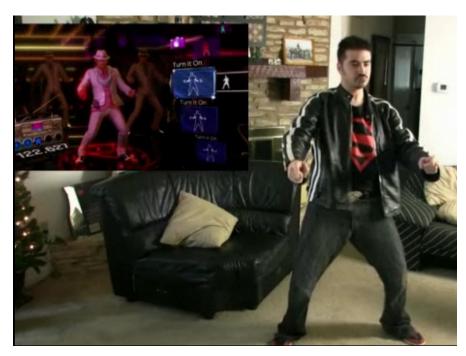

Application (e.g., game)

**Estimate Body Pose** 

#### **How Kinect Works: Overview**

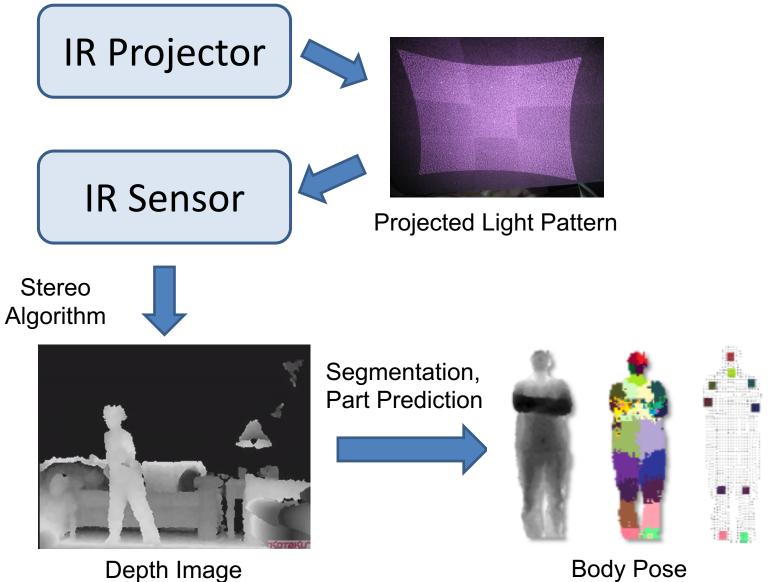

**Body Pose** 

## Part 1: Stereo from projected dots

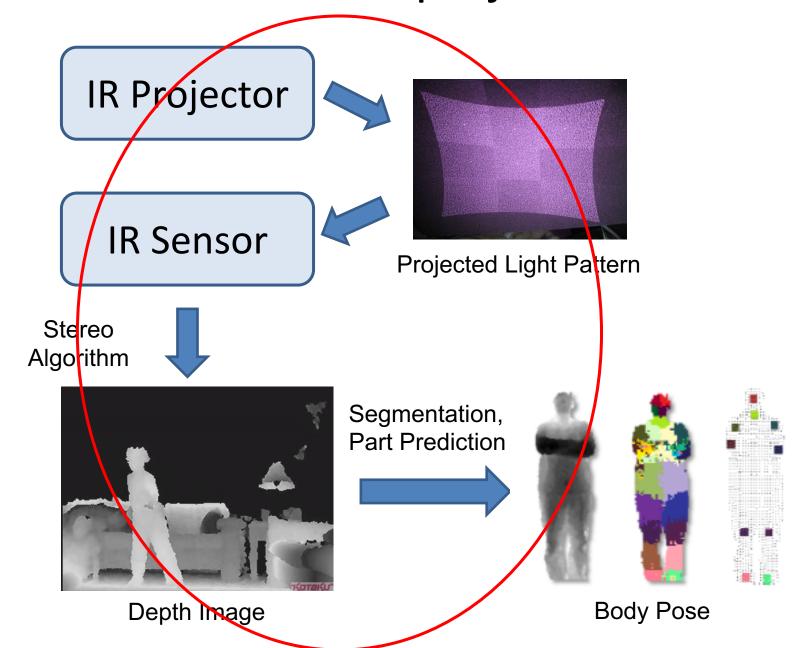

## Part 1: Stereo from projected dots

1. Overview of depth from stereo

2. How it works for a projector/sensor pair

3. Stereo algorithm used by Primesense (Kinect)

# Depth from Stereo Images

image 1

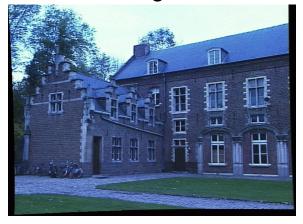

image 2

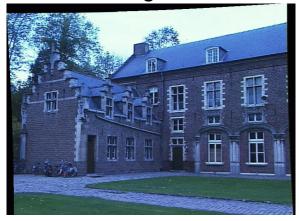

Dense depth map

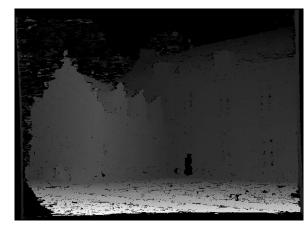

## Depth from Stereo Images

 Goal: recover depth by finding image coordinate x' that corresponds to x

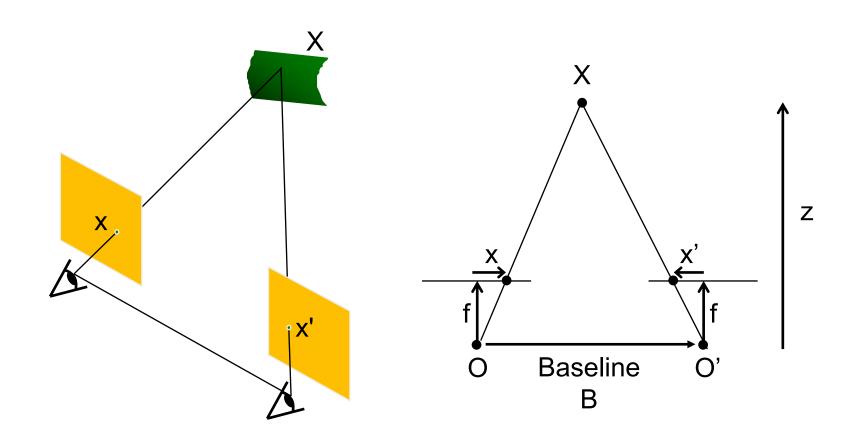

#### Stereo and the Epipolar constraint

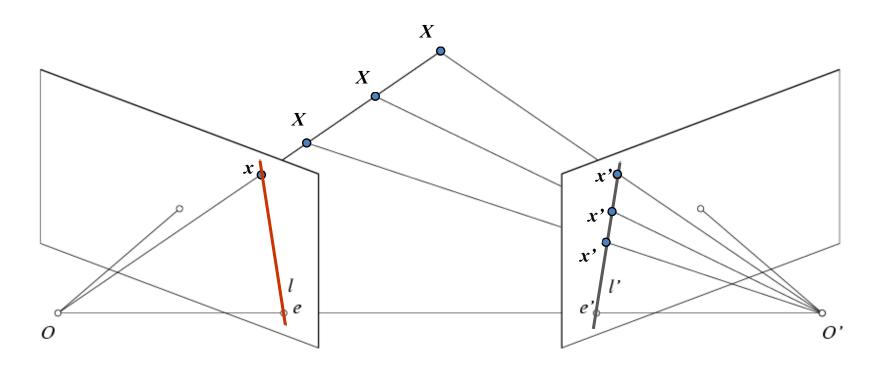

Potential matches for *x* have to lie on the corresponding line *l*'.

Potential matches for *x'* have to lie on the corresponding line *l*.

## Simplest Case: Parallel images

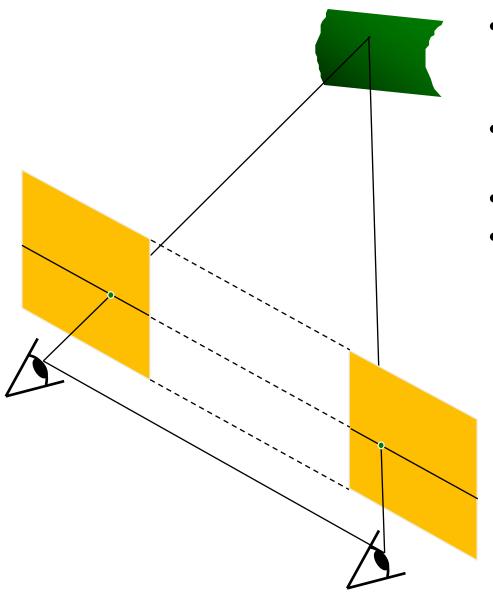

- Image planes of cameras are parallel to each other and to the baseline
- Camera centers are at same height
- Focal lengths are the same
- Then, epipolar lines fall along the horizontal scan lines of the images

## Depth from disparity

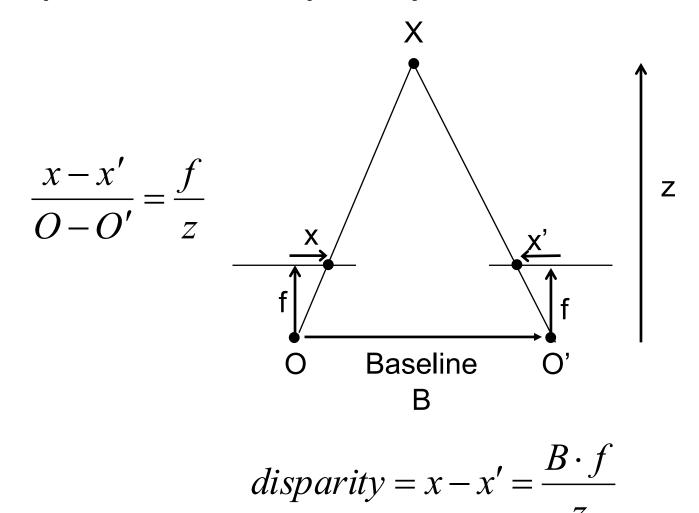

Disparity is inversely proportional to depth.

#### Basic stereo matching algorithm

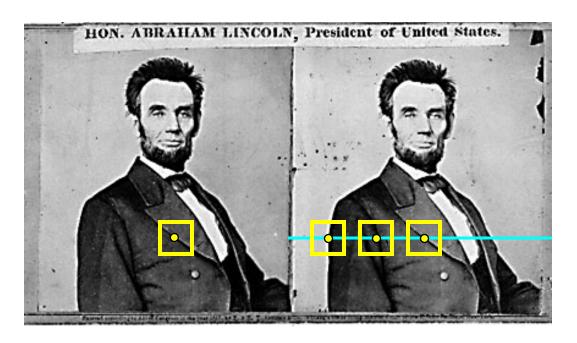

- If necessary, rectify the two stereo images to transform epipolar lines into scanlines
- For each pixel x in the first image
  - Find corresponding epipolar scanline in the right image
  - Examine all pixels on the scanline and pick the best match x'
  - Compute disparity x-x' and set depth(x) = fB/(x-x')

## Correspondence search

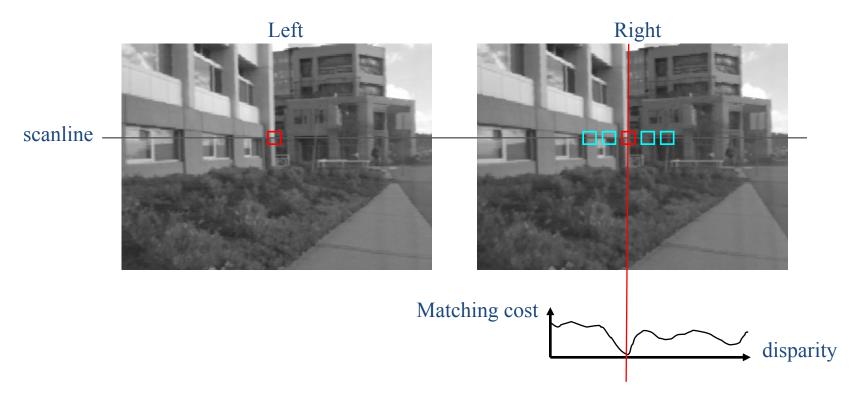

- Slide a window along the right scanline and compare contents of that window with the reference window in the left image
- Matching cost: SSD or normalized correlation

# Correspondence search

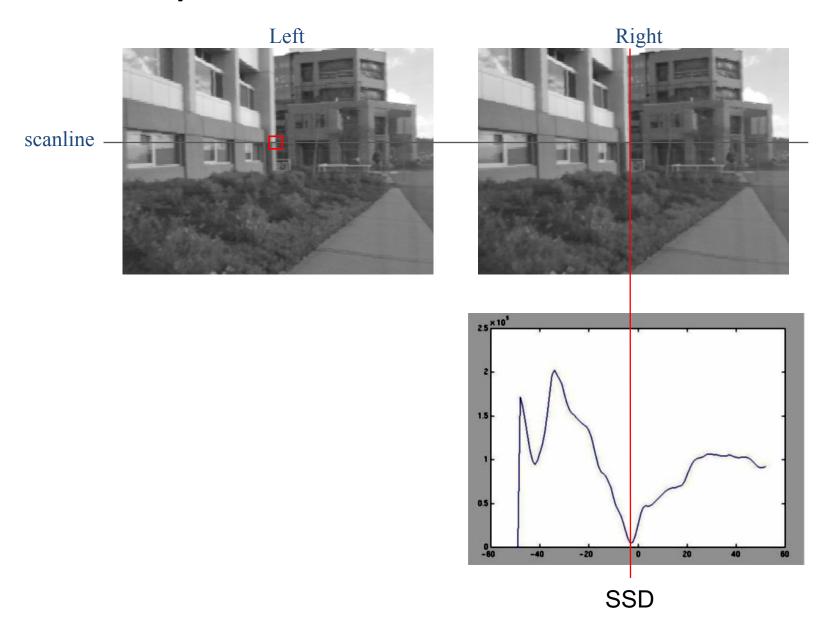

# Correspondence search

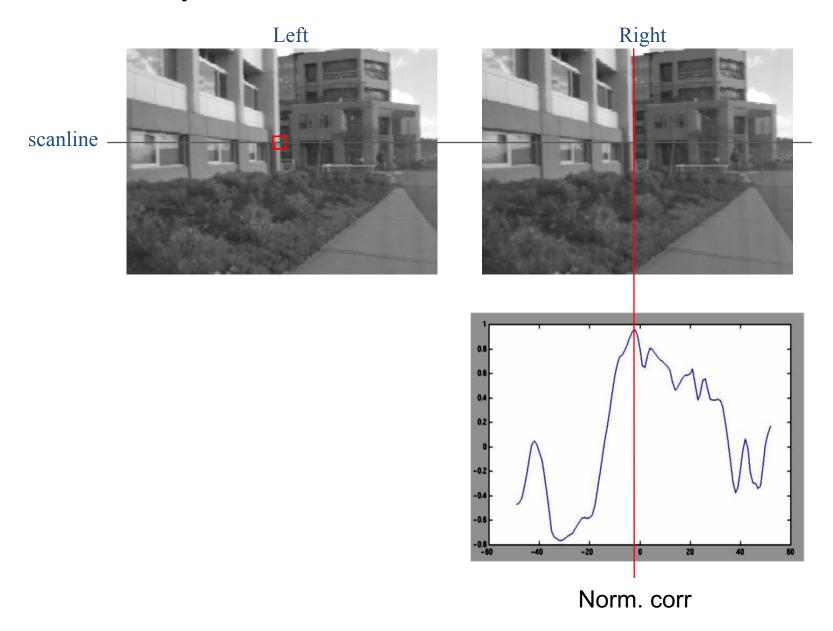

#### Results with window search

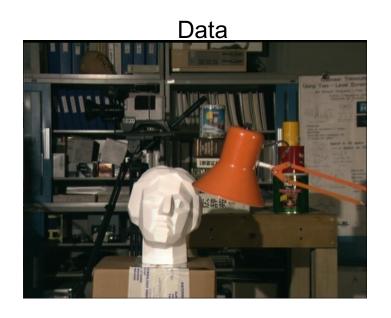

Window-based matching

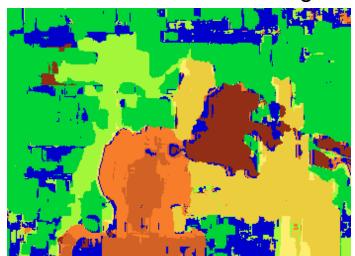

Ground truth

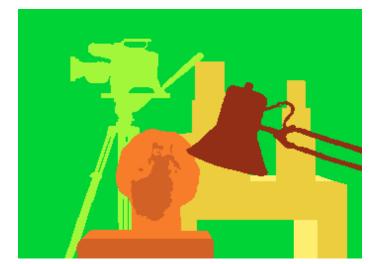

#### Add constraints and solve with graph cuts

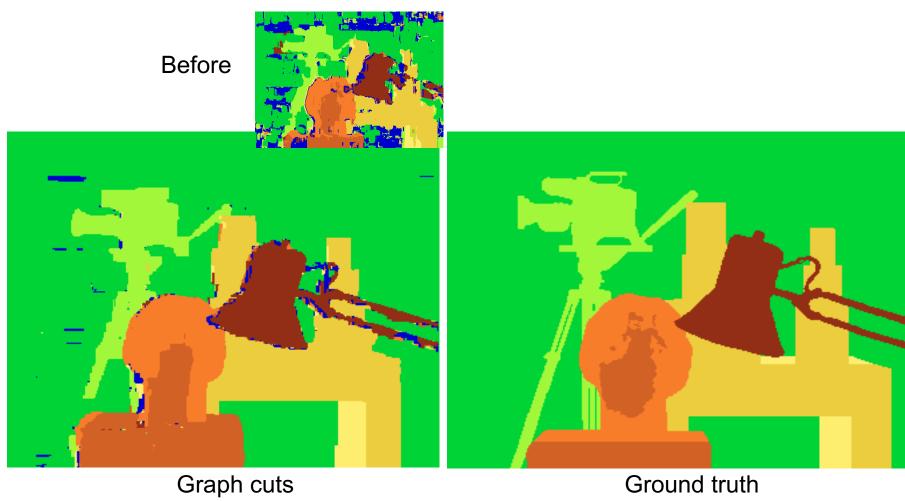

Y. Boykov, O. Veksler, and R. Zabih, <u>Fast Approximate Energy</u>

<u>Minimization via Graph Cuts</u>, PAMI 2001

For the latest and greatest: <a href="http://www.middlebury.edu/stereo/">http://www.middlebury.edu/stereo/</a>

# Failures of correspondence search

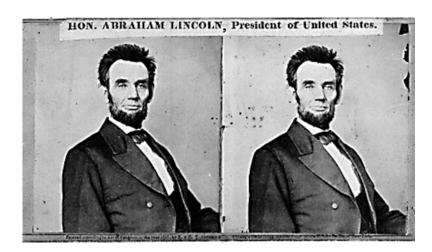

Textureless surfaces

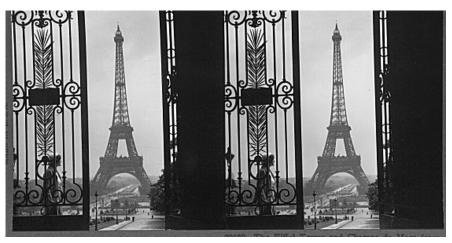

Occlusions, repetition

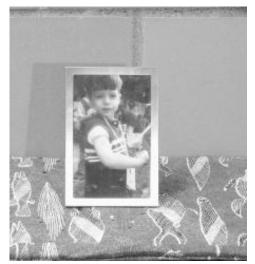

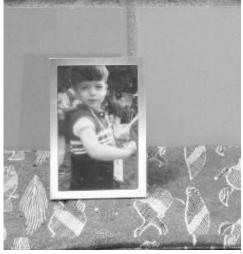

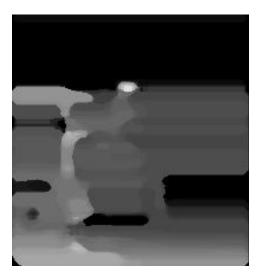

Non-Lambertian surfaces, specularities

#### **Dot Projections**

http://www.youtube.com/
watch?v=28JwgxbQx8w

# Depth from Projector-Sensor

Only one image: How is it possible to get depth?

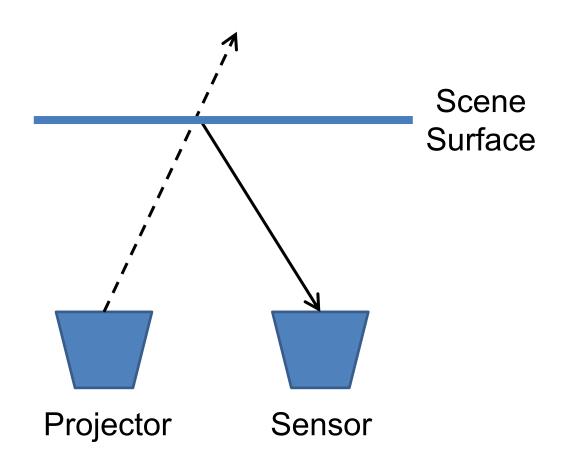

# Same stereo algorithms apply

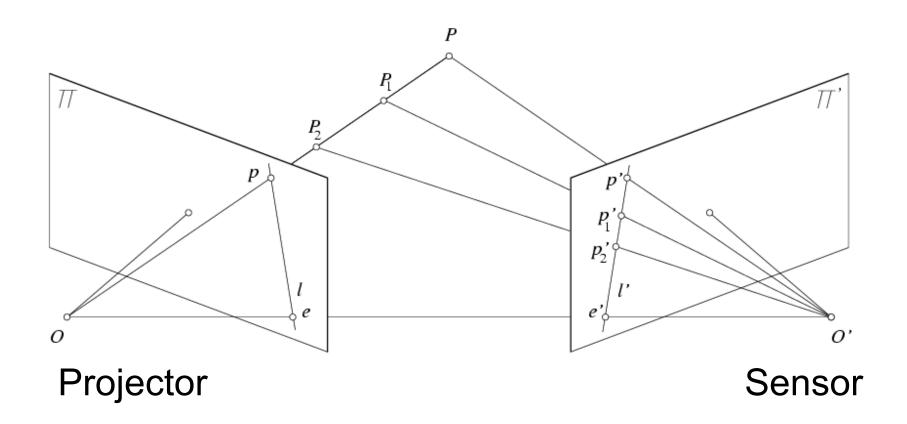

# Example: Book vs. No Book

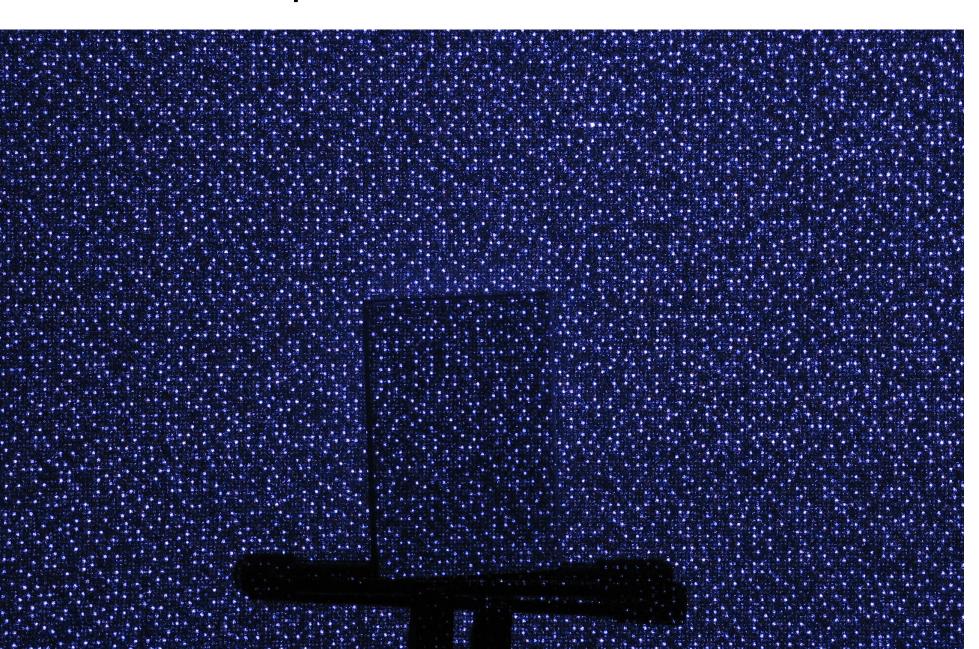

# Example: Book vs. No Book

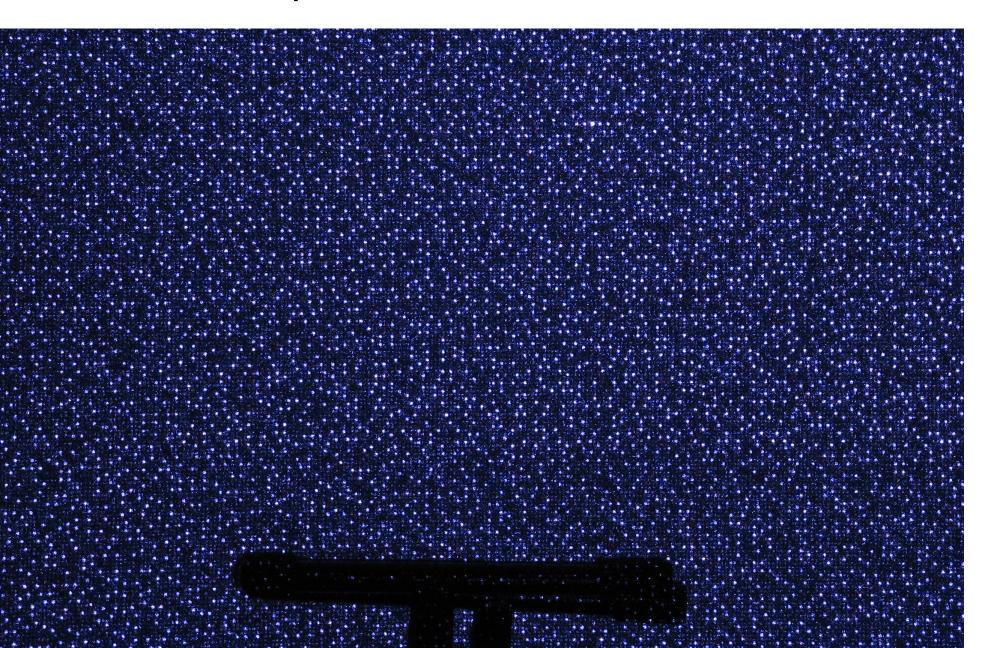

# Region-growing Random Dot Matching

- 1. Detect dots ("speckles") and label them unknown
- 2. Randomly select a region anchor, a dot with unknown depth
  - Windowed search via normalized cross correlation along scanline
    - Check that best match score is greater than threshold; if not, mark as "invalid" and go to 2
  - b. Region growing
    - 1. Neighboring pixels are added to a queue
    - 2. For each pixel in queue, initialize by anchor's shift; then search small local neighborhood; if matched, add neighbors to queue
    - 3. Stop when no pixels are left in the queue
- 3. Repeat until all dots have known depth or are marked "invalid"

#### Projected IR vs. Natural Light Stereo

- What are the advantages of IR?
  - Works in low light conditions
  - Does not rely on having textured objects
  - Not confused by repeated scene textures
  - Can tailor algorithm to produced pattern
- What are advantages of natural light?
  - Works outside, anywhere with sufficient light
  - Uses less energy
  - Resolution limited only by sensors, not projector
- Difficulties with both
  - Very dark surfaces may not reflect enough light
  - Specular reflection in mirrors or metal causes trouble

# Uses of Kinect (part 1)

- 3D Scanner: <a href="http://www.youtube.com/watch?v=V7LthXRoESw">http://www.youtube.com/watch?v=V7LthXRoESw</a>
- IllumiRoom: <a href="http://research.microsoft.com/apps/video/default.aspx?id=191304">https://www.youtube.com/watch?v=ih\_2Q7ZVZwE</a>

#### To learn more

Warning: lots of wrong info on web

 Great site by Daniel Reetz: http://www.futurepicture.org/?p=97

Kinect patents:

http://www.faqs.org/patents/app/20100118123 http://www.faqs.org/patents/app/20100020078 http://www.faqs.org/patents/app/20100007717

#### How does the Kinect v2 work?

#### Time of flight sensor

- Turn on and off two colocated pixels in alternation very quickly (e.g., 10 GHz)
- Pulse laser just as quickly
- Ratio of light achieved by the two pixels tells travel time (i.e., distance) of laser
- By modifying the pulse frequency, you get a low-res and high-res estimate of travel time

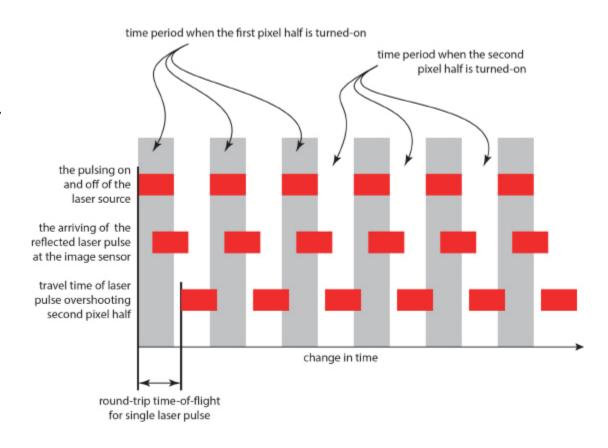

# Part 2: Pose from depth

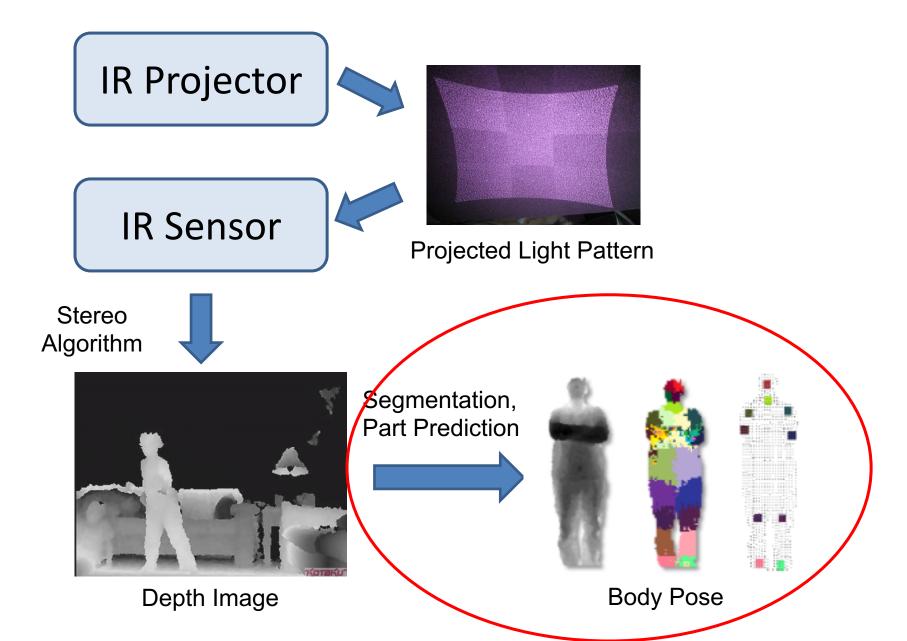

## Goal: estimate pose from depth image

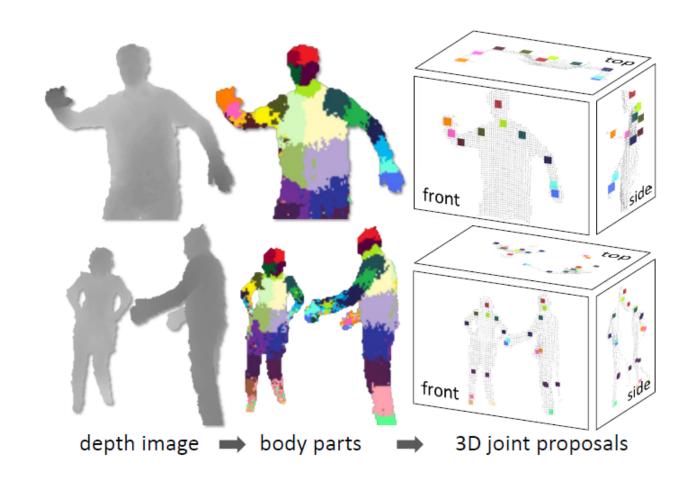

Real-Time Human Pose Recognition in Parts from a Single Depth Image Jamie Shotton, Andrew Fitzgibbon, Mat Cook, Toby Sharp, Mark Finocchio, Richard Moore, Alex Kipman, and Andrew Blake CVPR 2011

## Goal: estimate pose from depth image

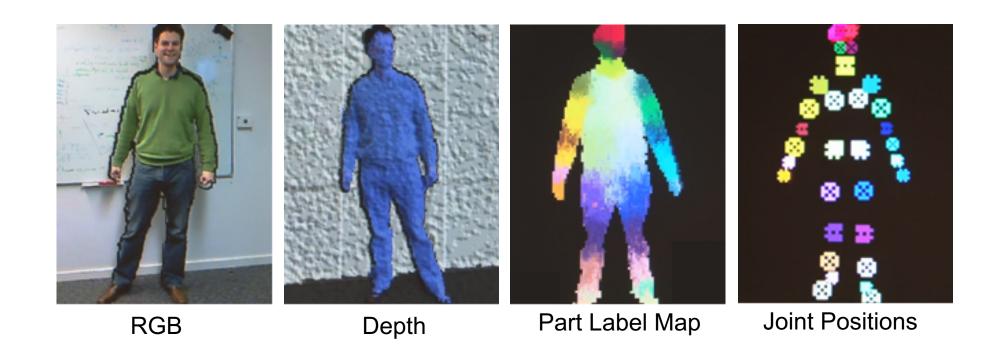

http://research.microsoft.com/apps/video/default.aspx?id=144455

## Challenges

- Lots of variation in bodies, orientation, poses
- Needs to be very fast (their algorithm runs at 200 FPS on the Xbox 360 GPU)

Pose Examples

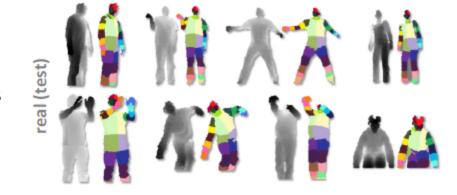

Examples of one part

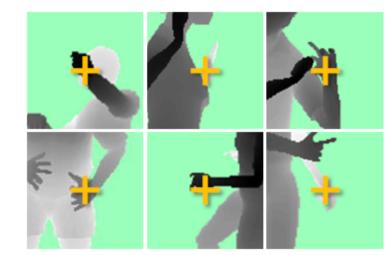

# Extract body pixels by thresholding depth

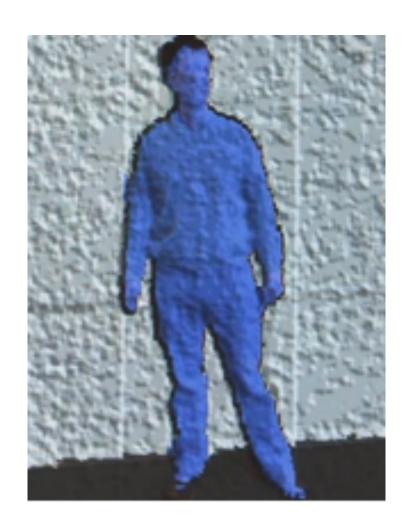

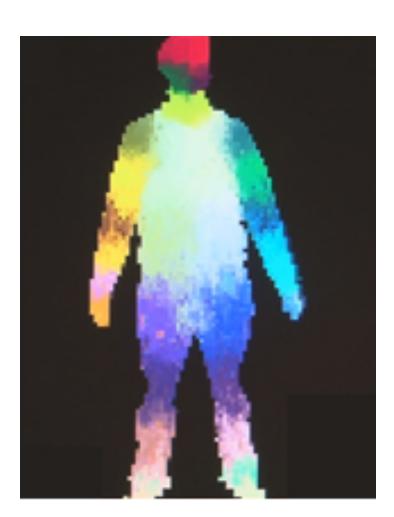

# Basic learning approach

Very simple features

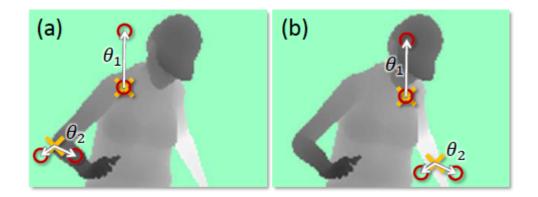

Lots of data

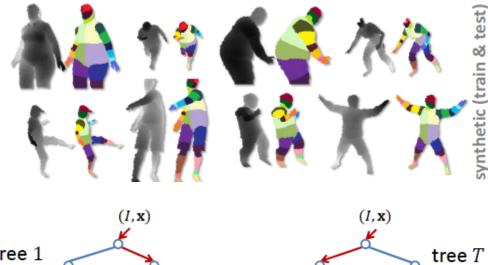

Flexible classifier

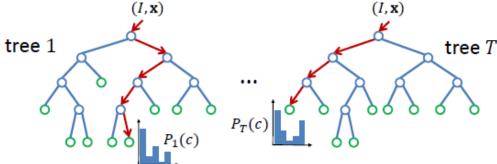

#### **Features**

- Difference of depth at two offsets
  - Offset is scaled by depth at center

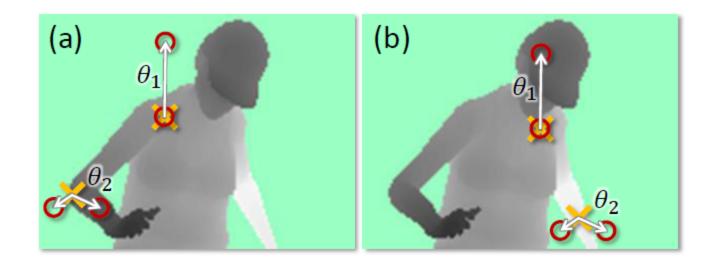

## Get lots of training data

- Capture and sample 500K mocap frames of people kicking, driving, dancing, etc.
- Get 3D models for 15 bodies with a variety of weight, height, etc.
- Synthesize mocap data for all 15 body types

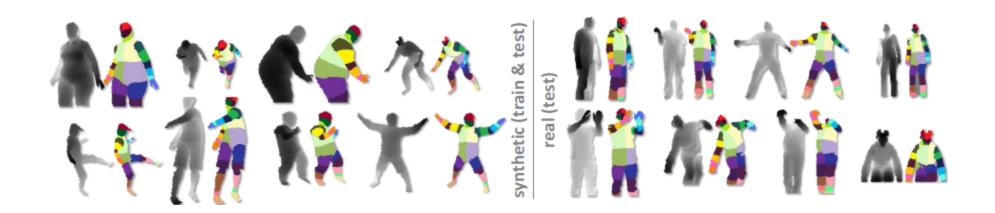

# Body models

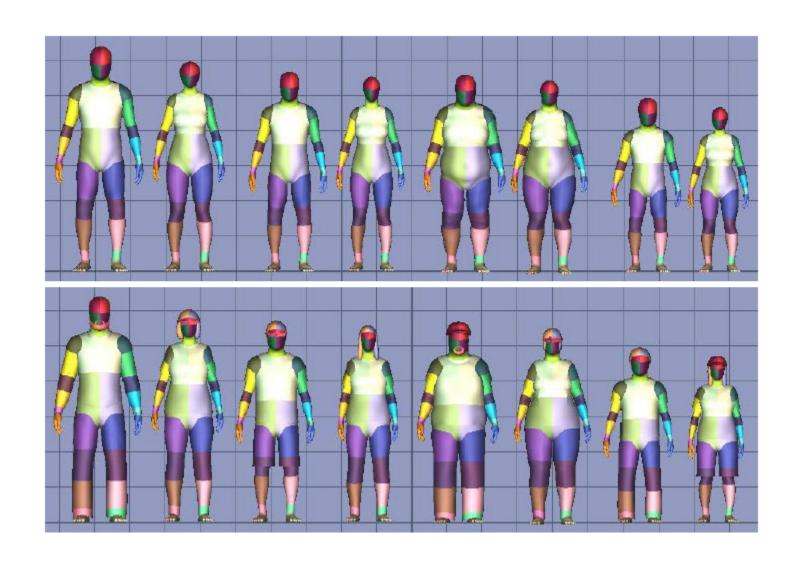

#### Part prediction with random forests

- Randomized decision forests: collection of independently trained trees
- Each tree is a classifier that predicts the likelihood of a pixel belonging to each part
  - Node corresponds to a thresholded feature
  - The leaf node that an example falls into corresponds to a conjunction of several features
  - In training, at each node, a subset of features is chosen randomly, and the most discriminative is selected

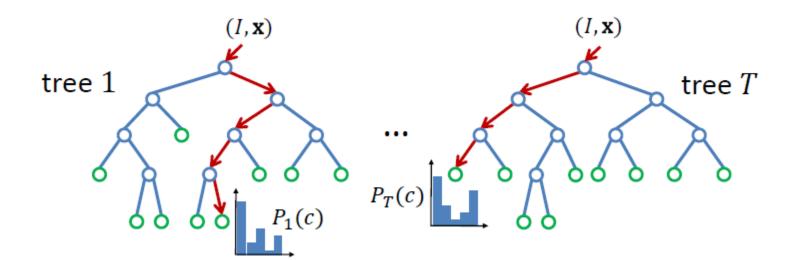

#### Joint estimation

 Joints are estimated using mean-shift (a fast mode-finding algorithm)

Observed part center is offset by pre-estimated value

# Results

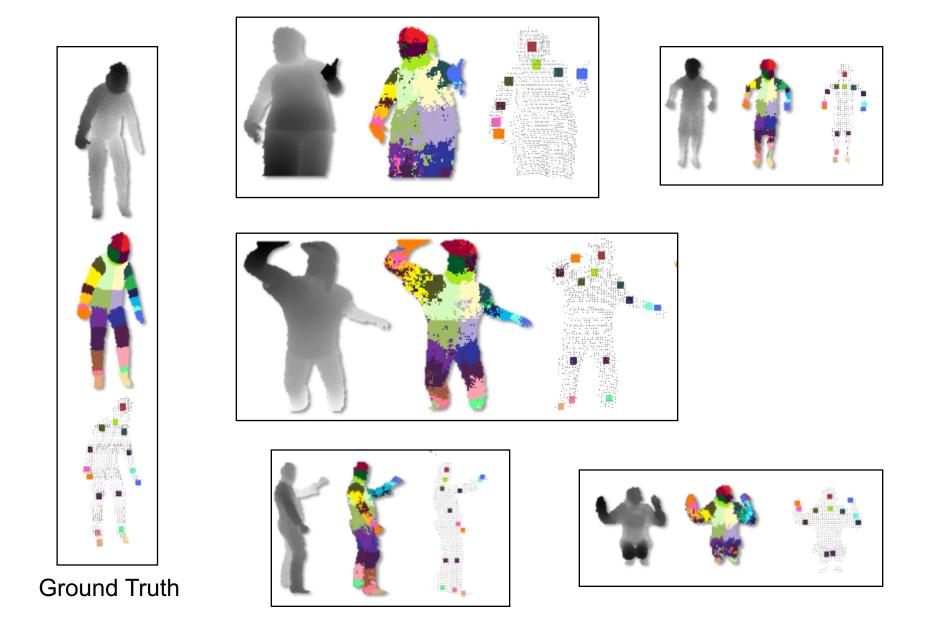

#### More results

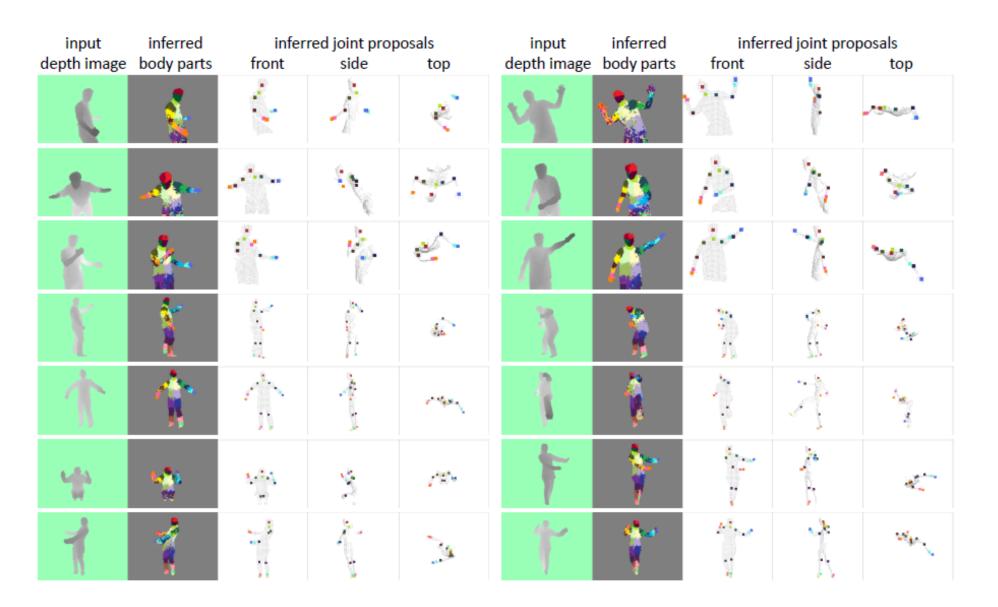

#### Accuracy vs. Number of Training Examples

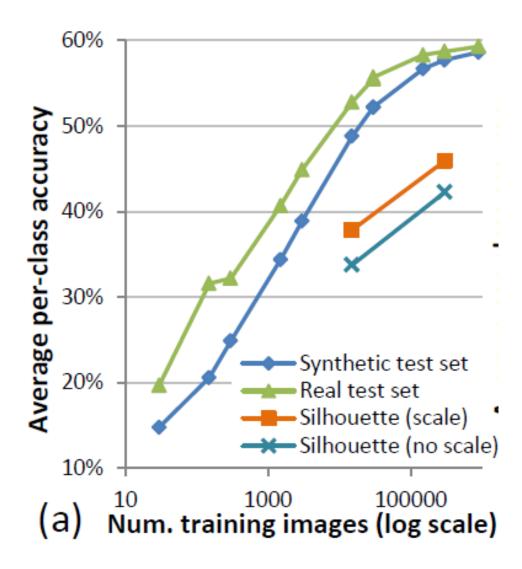

# Uses of Kinect (part 2)

- Mario: <a href="http://www.youtube.com/watch?v=8CTJL5|UjHg">http://www.youtube.com/watch?v=8CTJL5|UjHg</a>
- Robot Control: <a href="https://www.youtube.com/watch?v=7vq-1TiXi3g">https://www.youtube.com/watch?v=7vq-1TiXi3g</a>
- Capture for holography: <a href="http://www.youtube.com/watch?v=4LW8wgmfpTE">http://www.youtube.com/watch?v=4LW8wgmfpTE</a>
- Virtual dressing room: <a href="http://www.youtube.com/watch?v=1jbvnk1T4vQ">http://www.youtube.com/watch?v=1jbvnk1T4vQ</a>
- Fly wall: <a href="http://vimeo.com/user3445108/kiwibankinteractivewall">http://vimeo.com/user3445108/kiwibankinteractivewall</a>

Note: pose from rgb video works amazingly well now

https://www.youtube.com/watch?v=pW6nZXe
WIGM&t=77s

OpenPose: <a href="https://github.com/CMU-Perceptual-Computing-Lab/openpose">https://github.com/CMU-Perceptual-Computing-Lab/openpose</a>

# Coming up

Computational approaches to cameras